# Progress Update

- Using carbon foil run to determine the z position of HyCal
- Complexity in the z position of HyCal clusters
	- For each reconstructed HyCal cluster, there is a "hidden" z coordinate associated (not necessary the surface of a module)
	- Energy dependence: high energy particles go deeper into the calorimeter
	- HyCal is made of two different material, LG surface is 10.12 cm more upstream than PWO
- The goal is to find a common z plane on HyCal, so that the interaction vertex, GEM hit and HyCal hit fall on the same straight line
- First approach:
	- based on the angular correction function in PrimEx
	- After project all hits onto the "shower z plane", Look at distribution of delta r (hycal  $R GEM$ r) as a function of GEM r. The mean value should be consistent with 0

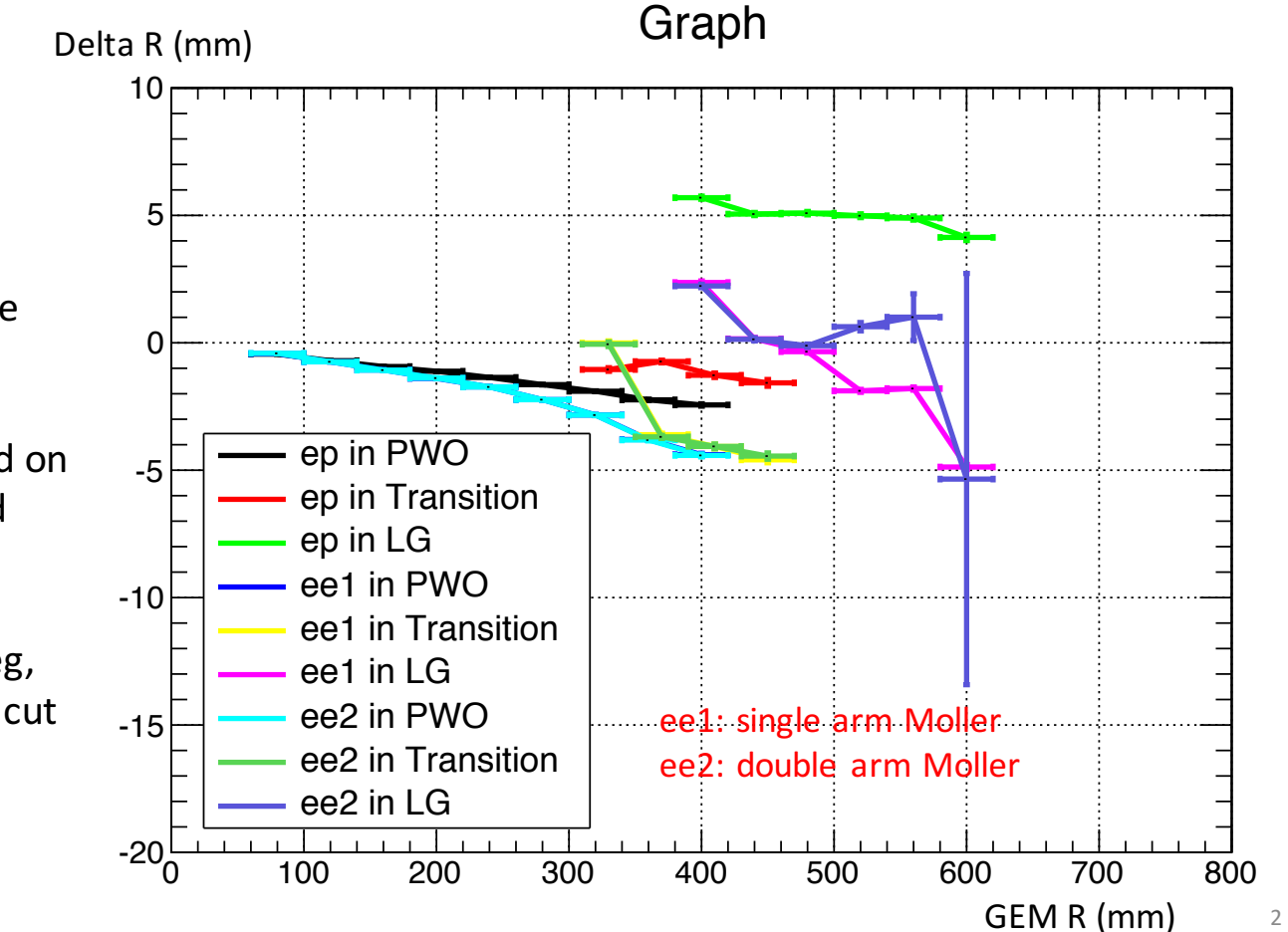

- No correction applied
- Common z plane assume to be 5817 mm
- ep and ee1 are selected based on 3 sigma cuts around expected energy
- ee2 requires delta  $phi < 20$  deg, in addition to 3 sigma energy cut

- PrimEx angular correction (my understanding):
	- The distance between module surface and the measured z position of a HyCal cluster is given by:  $dz = X_0 * ln(1 + E_R/E_c)$
	- $E_R$  is the reconstructed cluster energy
	- $X_0$  and  $E_c$  are two hard-coded parameters
	- $X_0$  is 26.7 (8.6) cm for LG (PWO), very close to the radiation length of TF-1 type lead glass and lead tungstate
	- $E_c$  is 2.84 (1.1) MeV for LG(PWO), very different from the critical energy of the two materials
- We can use the surface of PWO as the common z plane
- From PDG, the maximum shower depth is given by:
	- $t_{max} = X_0$  \* In  $(E_R/E_c) 0.5$  for electron

- After apply the correction, project all hits to plane at 5817mm
- If all points fall roughly on a straight line, then it is possible to be corrected by shifting the z coordinate of the plane

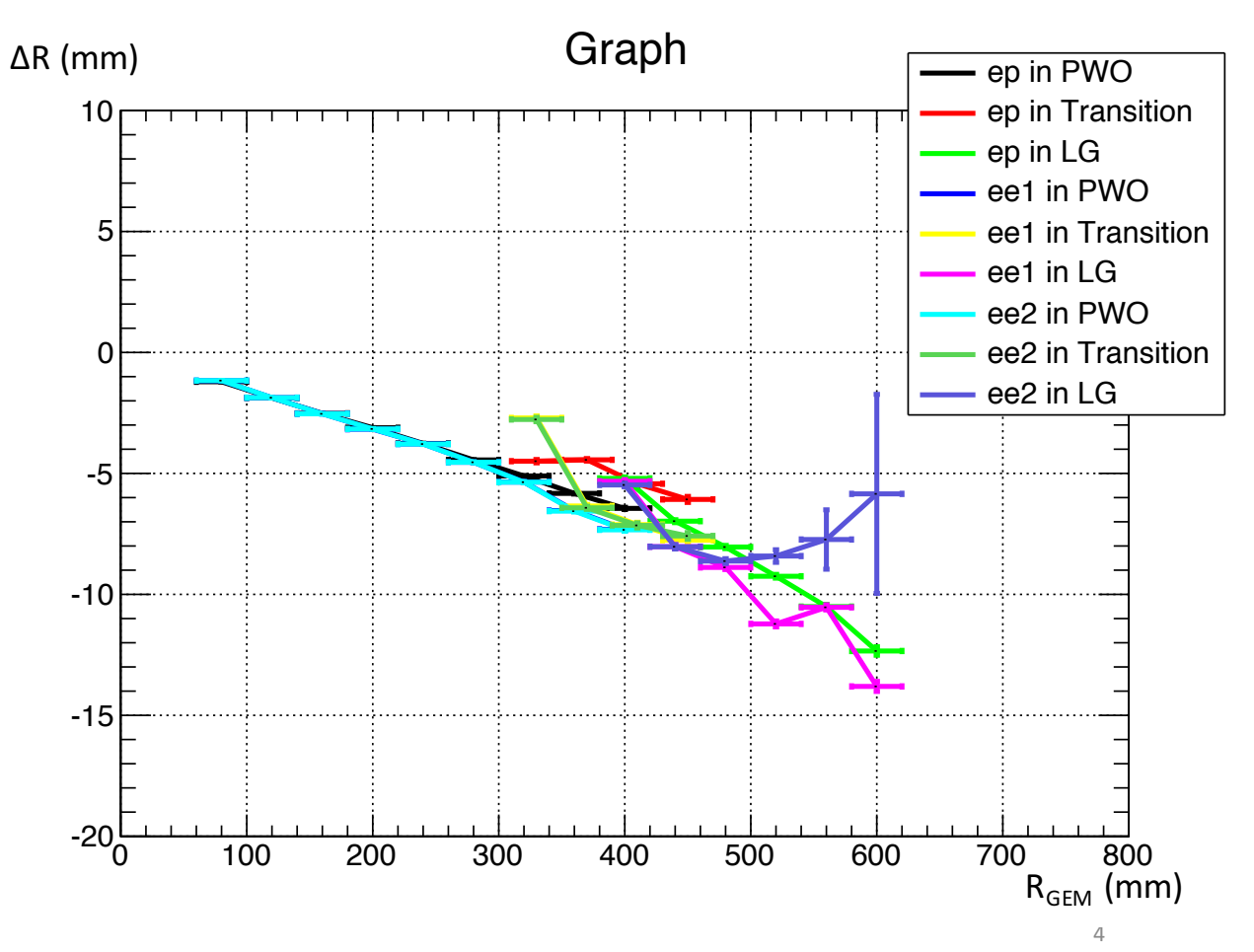

- The slope of the straight line tells how much the actual common z plane  $(z_{real})$  deviate from the assumed common z plane  $(z_{assumed})$ 
	- $\Delta$ R = tan( $\theta$ ) \*  $\Delta$ z
	- $\Delta$ R is R<sub>HyCal</sub> R<sub>GEM</sub>
	- $\Delta$ z is  $z_{\text{real}}$   $z_{\text{assumed}}$
	- tan( $\theta$ ) is approximately R<sub>GEM</sub> /  $z_{assumed}$
	- So  $\Delta R = (R_{GEM}/z_{assumed}) * \Delta z$  or  $\Delta R = (R_{GEM}) * (\Delta z / z_{assumed})$

#### First order polynomial fit for ep in PWO

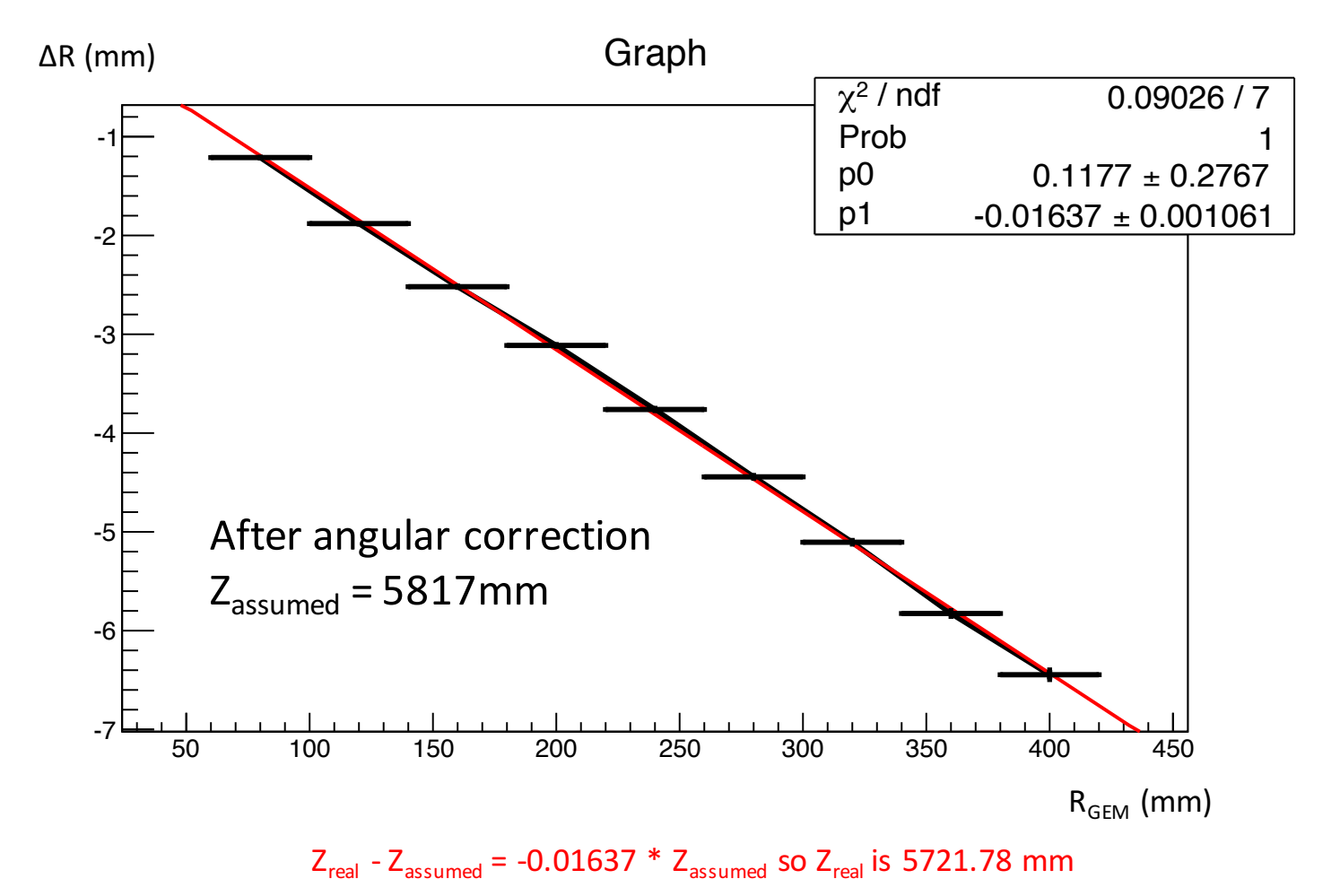

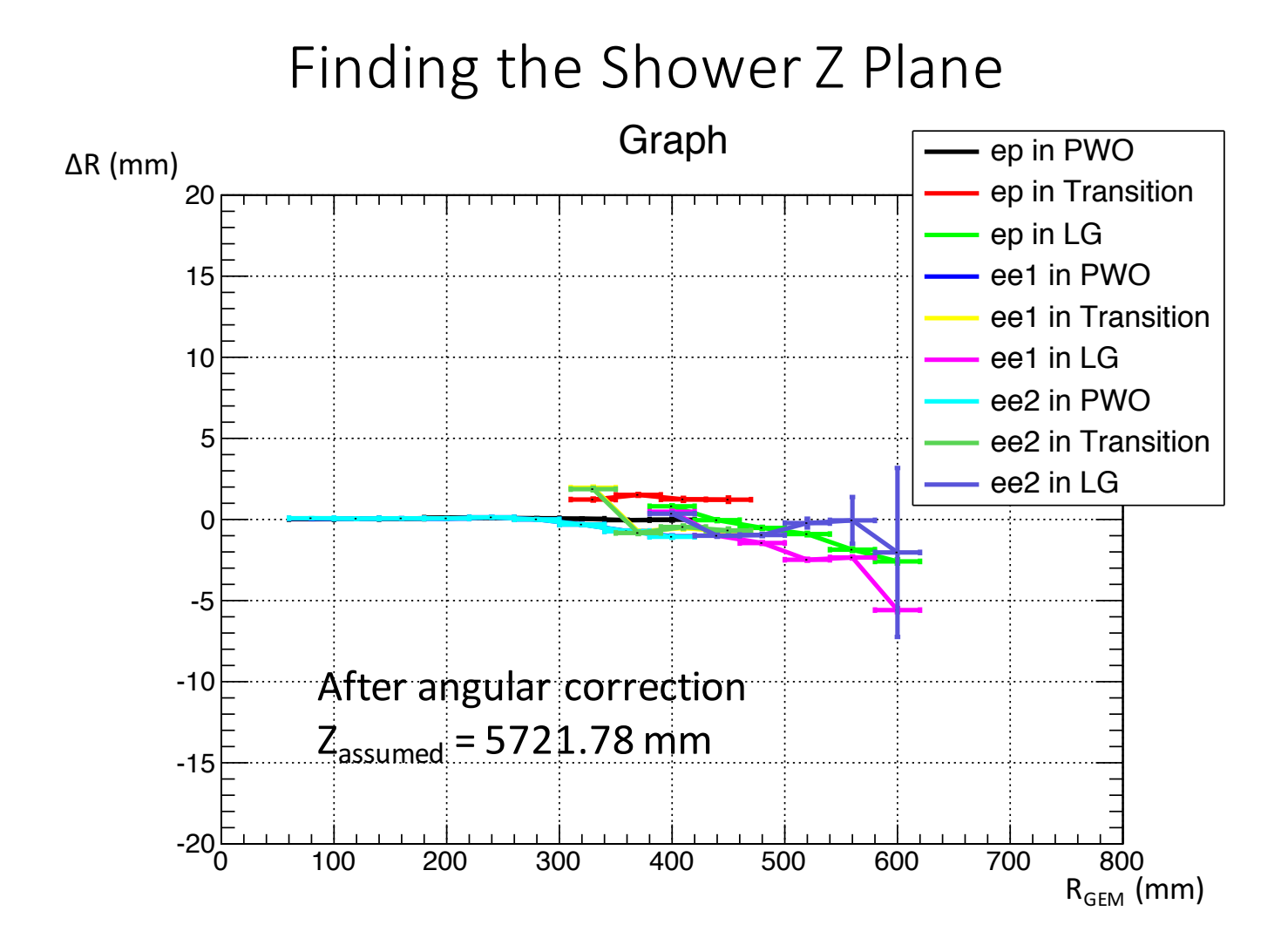

 $\overline{7}$ 

- From PDG, the maximum shower depth is given by:
	- $t_{max} = X_0 * ln (E_R/E_c) 0.5$  for electron
- Test this function form using the PrimEx parameters

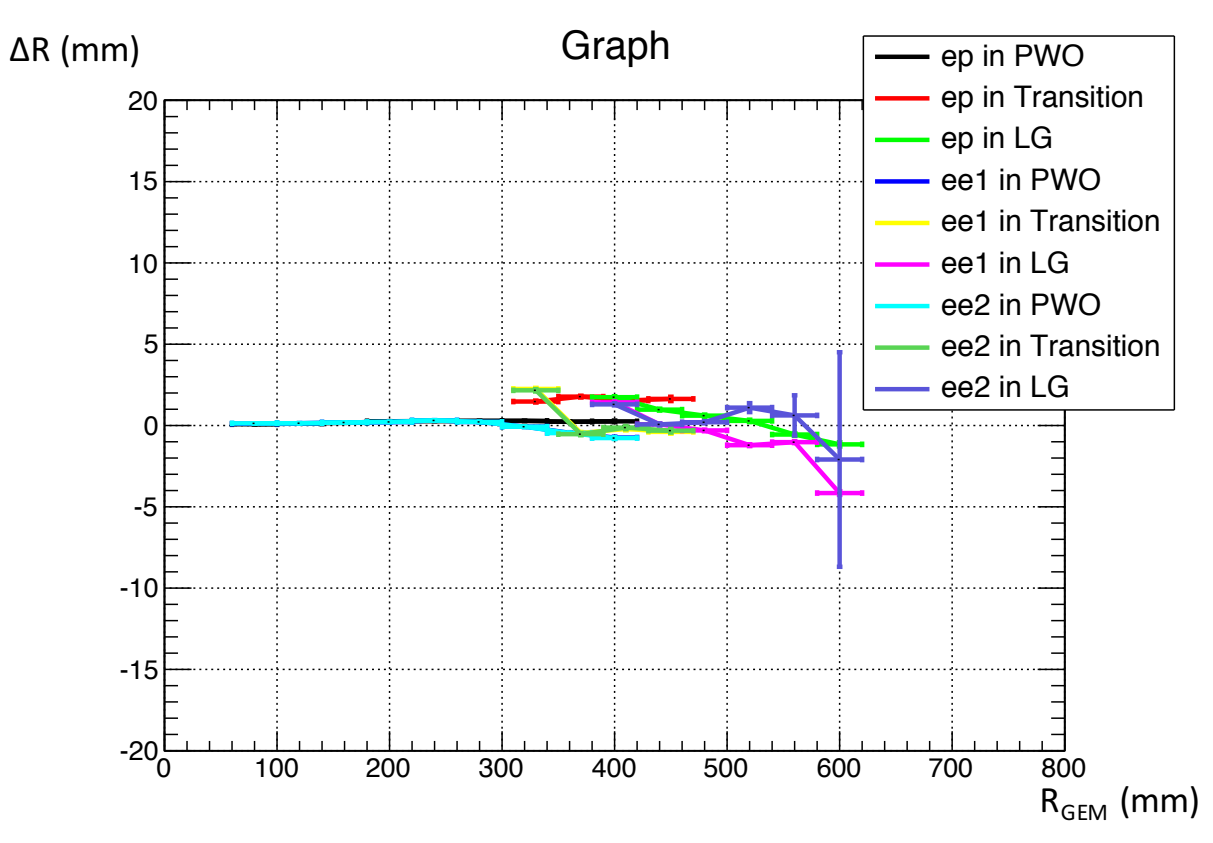